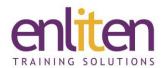

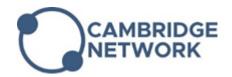

# Adobe Premiere Pro - Advanced 3 Day Course

### Overview

Adobe Premiere Pro is digital video and multimedia editing and post production software that's used extensively in film, TV, and the internet. This course will looks at advanced concepts and features and will run through a typical series of steps for creating, editing and fine-tuning a series of video pieces.

## **Audience**

Experienced users who wish to explore the more advanced features of this product.

# **Course Objectives**

At the end of this course, delegates will be able to:

- ✓ Colour Correction
- ✓ Advanced Effects
- ✓ Compositing
- ✓ Keying
- √ Advanced Audio
- ✓ Multicam Projects
- ✓ Adobe Media Encoder
- ✓ Encore
- ✓ Integration with Photoshop and After Effects
- ✓ Dynamic Link

## **Prerequisites**

Delegate must have attended the Introduction course or have equivalent knowledge.

## Course Contents (3 days)

- Advanced Editing Tools
  - o 3 & 4-Point
  - o Faster Keyboard Shortcuts
  - Working with Subclips
- Colour Correction
  - o Working with Colour
  - o Colour Effects Round-up
  - o Creating a Cinematic Look
  - o Creating a Vignette
- Mastering Effects
  - Working with Lens Flares
  - o Blending Modes
  - Lighting Effects
  - o Changing Time
- Compositing
  - Working with the Opacity Level
  - Mastering Keyframes

- o Split Screen
- Nesting
- Colour Keying
  - o Creating a Garbage Matte
  - Using the Ultra Key Effect
  - Different Types of Keys
- Audio Editing
  - o Advanced Audio Editing Techniques
  - o Audio Effects
  - Working with Audio Keyframes
  - o Fixing Audio Problems
- Project Management
  - o Using the Project Manager
  - o Backing up the Projects
  - o Moving from One Workstation to Another
  - Considerations

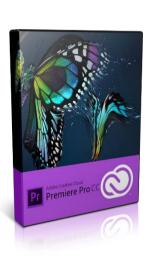

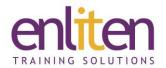

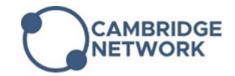

- Dynamic Link
  - o Integration with other Adobe Applications
  - Working with After Effects
  - o Working with Photoshop
  - o Working with Audition

- Advanced Output Settings
  - Different Formats
  - Containers
  - Codecs
  - o Common Issues
  - o Utilising Adobe Media Encoder

### **Course Materials**

Enliten IT will provide each delegate with a workbook and other useful reference materials where applicable. These may be either paper based or in Adobe pdf format or a combination thereof.